# **Chapitre III**

## **Présentation de la méthode numérique**

L'outil mathématique utilisé dans notre étude du refroidissement par film est traduit par un code de calcul basé sur la méthode des volumes finis et intitulé *FAST-3D* (*Flow Analysis Simulation Tool of 3-Dimensions*). La version originale du code a été développée par Zhu (1992) à l'Institut d'Hydromécanique de l'Université de Karlsruhe, sous la direction du professeur W. Rodi. L'utilisation d'un tel outil, élaboré par des spécialistes de renommée dans le domaine de la modélisation numérique des écoulements turbulents et du transfert de chaleur, est une assurance de la crédibilité des résultats issus de cette étude. Il s'agit du meilleur moyen de formation par la recherche et de perfectionnement que nous avons eu dans le cadre de cette thèse. On note bien que la moindre intervention dans les différentes subroutines du code, sans parler de l'implémentation de nouveaux schémas ou modèles, nécessite une connaissance précise de la structure détaillée du programme. L'utilisation du présent code nous a conduit à étudier en détail la méthode des volumes finis, les algorithmes de couplage pression-vitesse, les techniques d'interpolation, les méthodes de résolution des systèmes d'équations algébriques, la génération des grilles de calcul de type ''*body fitted*'', la méthode multi-blocs et avant tout le développement des équations de transport type à résoudre et la modélisation de la turbulence. Ce dernier point étant déjà développé dans le chapitre précèdent, nous allons consacrer le présent chapitre à l'aspect numérique.

# **3.1 Transformation des équations en coordonnées généralisées (***body fitted coordinates***)**

Tout le long de ce chapitre nous allons considérer que le domaine physique est représenté par le système de coordonnées cartésiennes ( $y_{1,2,3} \equiv x, y, z$ ), et le domaine de calcul par le système de coordonnées curvilignes non-orthogonales ( $x_{1,2,3} \equiv \xi, \eta, \zeta$ ).

L'équation stationnaire de transport d'une variable  $\phi$  par convection-diffusion dans un système de coordonnées cartésiennes, s'écrit sous la forme générale suivante :

$$
\frac{\partial}{\partial y_i} \left( \rho U_i \phi - \Gamma \frac{\partial \phi}{\partial y_i} \right) = S_{\phi} \qquad i = 1, 2, 3 \qquad (III-1)
$$

où:

- $U_i$  est la composante de la vitesse suivant la direction  $y_i$ .
- $\rho$  la masse volumique.
- Γ le coefficient de diffusion.
- $\phi$  une des variables suivantes  $\phi = 1, u, v, w, k, \varepsilon$  *et* T.
- $S_{\phi}$  le terme source relatif à la variable  $\phi$

Cette équation traduit bien un principe de conservation, où la partie gauche exprime le flux par convection et diffusion alors que celle de droite représente la génération ou la destruction de la variable*φ*.

Dans un système de coordonnées curvilignes non orthogonales généralisées, l'équation précédente prend la forme suivante :

$$
\frac{\partial}{\partial x_i} \left( C_i \phi + D_{i\phi} \right) = J S_{\phi} \qquad i = 1, 2, 3 \tag{III-2}
$$

où  $C_i = \rho \beta_j^i u_j$  le terme de convection

 $D_{i\phi}$  le terme de diffusion de la variable  $\phi$ 

*J* le *jacobien* de la transformation qui est définit par :

$$
J = \begin{vmatrix} \frac{\partial x}{\partial \xi} & \frac{\partial y}{\partial \xi} & \frac{\partial z}{\partial \xi} \\ \frac{\partial x}{\partial \eta} & \frac{\partial y}{\partial \eta} & \frac{\partial z}{\partial \eta} \\ \frac{\partial x}{\partial \zeta} & \frac{\partial y}{\partial \zeta} & \frac{\partial z}{\partial \zeta} \end{vmatrix}
$$
(III-3)

le développement de l'équation, (III-2) donne l'expression suivante :

$$
\frac{\partial}{\partial \xi} \left( C_1 \phi + D_{1\phi} \right) + \frac{\partial}{\partial \eta} \left( C_2 \phi + D_{2\phi} \right) + \frac{\partial}{\partial \zeta} \left( C_3 \phi + D_{3\phi} \right) = J S_{\phi}
$$
 (III-4)

et celui des termes d'advection :

$$
C_1 = U_1 = \rho \left( u \beta_1^1 + v \beta_2^1 + w \beta_3^1 \right) \tag{III-5}
$$

$$
C_2 = U_2 = \rho \left( u \beta_1^2 + v \beta_2^2 + w \beta_3^2 \right)
$$
 (III-6)

$$
C_3 = U_3 = \rho \left( u \beta_1^3 + v \beta_2^3 + w \beta_3^3 \right)
$$
 (III-7)

où : 
$$
\beta_j^i = \frac{\partial y_j}{\partial x_i}
$$
, est le cofacteur du *jacobien* définit par (III-3).

Pour les équations de la quantité de mouvement, les termes de diffusion s'écrivent :

$$
D_{1u} = -\frac{\mu}{J} \left( B_1^1 \frac{\partial \phi}{\partial \xi} + B_2^1 \frac{\partial \phi}{\partial \eta} + B_3^1 \frac{\partial \phi}{\partial \zeta} + \beta_1^1 \omega_1^1 + \beta_2^1 \omega_1^2 + \beta_3^1 \omega_1^3 \right)
$$
(III-8)

$$
D_{2u} = -\frac{\mu}{J} \left( B_1^2 \frac{\partial \phi}{\partial \xi} + B_2^2 \frac{\partial \phi}{\partial \eta} + B_3^2 \frac{\partial \phi}{\partial \zeta} + \beta_1^2 \omega_1^1 + \beta_2^2 \omega_1^2 + \beta_3^2 \omega_1^3 \right)
$$
(III-9)

$$
D_{3u} = -\frac{\mu}{J} \left( B_1^3 \frac{\partial \phi}{\partial \xi} + B_2^3 \frac{\partial \phi}{\partial \eta} + B_3^3 \frac{\partial \phi}{\partial \zeta} + \beta_1^3 \omega_1^1 + \beta_2^3 \omega_1^2 + \beta_3^3 \omega_1^3 \right) \tag{III-10}
$$

et le terme source :

$$
S_u = -\frac{1}{J} \left[ \frac{\partial}{\partial \xi} \left( p \beta_1^1 \right) + \frac{\partial}{\partial \eta} \left( p \beta_1^2 \right) + \frac{\partial}{\partial \zeta} \left( p \beta_1^3 \right) \right]
$$
 (III-11)

où :

$$
\omega_j^i = \beta_j^n \frac{\partial u_i}{\partial x_n} , \qquad B_j^i = \beta_n^i \beta_n^j
$$
 (III-12)

qui se développent comme :

$$
\omega_j^i = \beta_j^1 \frac{\partial u_i}{\partial \xi} + \beta_j^2 \frac{\partial u_i}{\partial \eta} + \beta_j^3 \frac{\partial u_i}{\partial \zeta}
$$
 (III-13)

$$
B_j^i = \beta_1^i \beta_1^j + \beta_2^i \beta_2^j + \beta_3^i \beta_3^j \tag{III-14}
$$

Dans le code de calcul utilisé (*FAST3D*), l'équation (III-8) du terme de diffusion est décomposée en trois parties (les expressions ci-dessous sont écrites pour l'équation de transport de  $\phi = u$ , celles des autres variables sont rassemblées en annexe):

- Une contribution normale exprimée par  $-\frac{\mu}{J}B_1^1 \frac{\partial u}{\partial \xi}$ ∂  $-\frac{\mu}{4}B_1^1\frac{\partial u}{\partial x}$ *J*  $\frac{1}{1}$  $\frac{1}{2}$  et comptabilisée avec le flux convectif par la subroutine *coeff(n).f*.
- Une contribution croisée exprimée par  $-\frac{\mu}{I} \left( B_2^{\frac{1}{2}} \frac{\partial u}{\partial x} + B_3^{\frac{1}{2}} \frac{\partial u}{\partial y} \right)$ J  $\setminus$  $\overline{\phantom{a}}$  $\setminus$ ſ ∂  $+ B_3^1 \frac{\partial}{\partial}$ ∂  $-\frac{\mu}{I} \left( B_2^1 \frac{\partial}{\partial A_1} \right)$  $\eta$   $\partial \zeta$  $\frac{\mu}{2} \left( B_2^1 \frac{\partial u}{\partial x} + B_3^1 \frac{\partial u}{\partial y} \right)$ *J* 1 3  $\frac{1}{2} \frac{\partial u}{\partial x} + B_3^{\perp} \frac{\partial u}{\partial y}$  et comptabilisé comme terme source par la subroutine *cdflux.f*.
- Une contribution due à la non-orthogonalité du système de coordonnées, exprimée par  $\left( \beta_1^1 \omega_1^1 + \beta_2^1 \omega_1^2 + \beta_3^1 \omega_1^3 \right)$ 1 3 2 1 1 2 1  $-\frac{\mu}{J}(\beta_1^1\omega_1^1+\beta_2^1\omega_1^2+\beta_3^1\omega_1^3)$  et calculée par la subroutine *pdtst.f* avec le terme source relatif au gradient de pression.

En prenant,  $\Delta \xi = \Delta \eta = \Delta \zeta = 1$ , le *jacobien J* correspond au volume de l'élément sur lequel les équations sont intégrées. Cette particularité sera d'un grand intérêt pour l'évaluation du *jacobien* lors de l'implémentation du code de calcul.

#### **3.2 Méthode des volumes finis**

Le domaine de calcul est divisé en une série de sous domaines appelés volumes de contrôle. Ces volumes de contrôle enveloppent tout le domaine de calcul sans chevauchement, de telle façon que la somme de leurs volumes soit égale exactement au volume du domaine de calcul. Un point est positionné au centre de chaque volume et est appelé centre du volume de contrôle, il sera noté *P,* figure (III-1). Les nœuds des volumes voisins seront notés suivant leurs positions *N, S, W, E, T* et *B* (se rapportant aux directions *North, South, West, East*, *Top* et *Bottom* respectivement). Dans la méthode des volumes finis les lois de conservation (de la masse, de la quantité de mouvement et de l'énergie) sont exprimées localement sous une forme intégrale. La pierre angulaire de cette méthode réside dans le théorème de Gauss (appelé aussi le théorème de la divergence ou théorème d'Ostrogradski) et qui permet de transformer une intégrale de volume en une intégrale de surface.

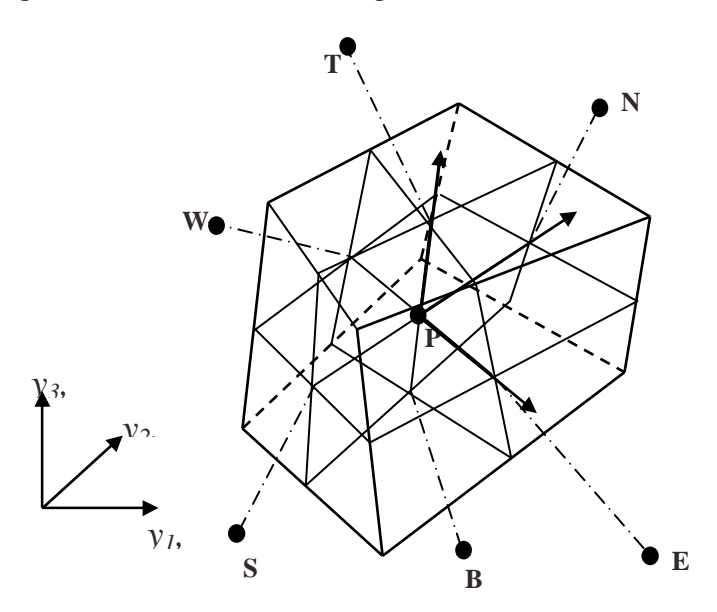

Figure III-1 : Volume de contrôle dans un maillage tri dimensionnel non orthogonal.

L'équation (III-1) s'écrit encore sous la forme suivante:

$$
div(\rho u \phi) = div(\Gamma_{\phi}.grad(\phi)) + S_{\phi}
$$
 (III-15)

et en intégrant sur un volume de contrôle (théorème de la divergence)

$$
\int_{A} \rho(u.n)\phi.dA = \int_{A} \Gamma_{\phi} \, grad(\phi).n.dA + \int_{CV} S_{\phi}dV
$$
\n(III-16)

Où *n* est le vecteur unitaire perpendiculaire à la surface d'intégration *A* (on a privilégié la lettre *A* pour la surface d'intégration pour éviter toute confusion avec le terme source qu'on a déjà désigner par la lettre *S*). L'équation précédente s'écrit sous la forme :

$$
\sum_{f} \rho(u.n)_{f} A_{f} \phi_{f} = \sum_{f} \left( \Gamma_{\phi} \frac{\partial \phi}{\partial n} \right)_{f} . A_{f} + \overline{S}_{\phi} . \Delta V \qquad f = e, w, n, s, t \, et \, b \qquad \text{(III-17)}
$$

Où *f* représente la face d'intégration.

#### Traitement du terme source

Le terme source est scindé en deux parties suivant l'équation :

$$
\overline{S} = S_U + S_P \phi_P \tag{III-18}
$$

où  $S_U$  et  $S_P$  peuvent être ou ne pas être fonction des variables indépendantes du problème. On note ici que le taux de convergence et la stabilité des calculs sont étroitement liés à la manière de définir les deux constantes de linéarisation ci-dessus. La principale condition à respecter, en vue d'assurer la dominance diagonale de la matrice résultante, est que  $S<sub>p</sub>$  doit représenter une quantité négative.

#### Traitement du terme de diffusion

Le terme de diffusion définit par  $\sum_{n=1}^{\infty} \left(\Gamma_{\phi}\right)_f \left(\frac{\partial \phi}{\partial n}\right)_n$ J  $\setminus$  $\overline{\phantom{a}}$  $\setminus$ ſ ∂  $\Gamma_{\phi}$ ) $\left(\frac{\partial}{\partial \phi}\right)$ *f f f*  $f\left[\frac{\partial \varphi}{\partial n}\right]A$ *n*  $\left(\begin{array}{c} \n\phi \\ \n\phi \n\end{array}\right)$   $\left(\begin{array}{c} d & \phi \\ \n\alpha & \gamma \n\end{array}\right)$   $A_f$  sera approximé par :

$$
\left(\frac{\partial \phi}{\partial n}\right)_f = \frac{\phi_N - \phi_P}{d_{NP}}\tag{III-19}
$$

où *N* représente le volume voisin ayant la facette d'intégration *f* en commun avec le volume *P*, figure (III-2)  $d_{NP}$  est la distance entre les points *P* et *N*. et  $(\Gamma_{\phi})$ <sub>f</sub> peut être estimé par une simple interpolation linéaire

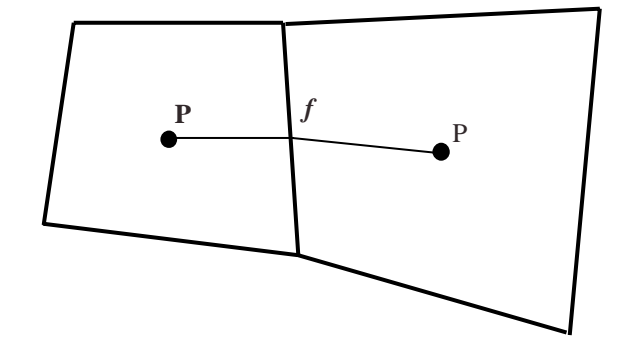

Figure III-2 : Volume de contrôle (2D),maillage non-orthogonal

$$
\left(\Gamma_{\phi}\right)_{f} = \alpha_{f} \left(\Gamma_{\phi}\right)_{P} + \left(1 - \alpha_{f} \right) \left(\Gamma_{\phi}\right)_{N} \tag{III-20}
$$

où  $\alpha_f$  est un coefficient d'interpolation définit par:  $Nf \perp u_{fP}$ *Nf*  $f^{-}$  *d*<sub>*Nf*</sub> + *d d* +  $\alpha_{\ell} =$ 

 $d_{\textit{Nf}}$  et  $d_{\textit{fp}}$  se rapportent aux distances entre le point *N* - *f*, et *f* - *P* respectivement.

#### Traitement des termes de convection

Pour approximer les termes de convection définis par  $\sum_{f} \rho(u.n)$  $f(\mu,n)$ <sub>*f*</sub>  $A_f \phi_f$ , il faut estimer les quantités  $(u.n)_f$  et  $\phi_f$  aux facettes du volume de contrôle. La première partie sera traité un peu plus loin par l'interpolation de Rhie et Chow. La seconde fera intervenir des schémas d'interpolation appropriés appelés schémas de convection.

Pour cela, on définit d'abord les deux coefficients :

$$
F_f = \rho \left( u.n \right)_f A_f \tag{III-21}
$$

$$
D_f = \frac{\left(\Gamma_\phi\right)_f A_f}{d_{NP}}\tag{III-22}
$$

qui quantifient respectivement la convection et la diffusion.

Le plus simple schéma qu'on puisse imaginer est une interpolation linéaire entre les deux points *P* et *N* respectivement. Ce schéma centré présente un bon degré de précision (ordre 2), il est noté *CDS*, *Central Differencing Scheme* et il s'écrit (pour un maillage équidistant) comme :

$$
\phi_f = \frac{\phi_P + \phi_N}{2} \tag{III-23}
$$

Enfin, la combinaison des équations (III-23) du schéma centré aux équations (III-17 à III-22) donne l'équation générale suivante:

$$
a_p \phi_p = \sum a_{nb} \phi_{nb} + b \tag{III-24}
$$

où l'indice *nb* se rapporte aux nœuds voisins du point de calcul *P*.

et

$$
a_{nb} = D_f - \frac{1}{2} F_f \tag{III-25}
$$

$$
b = S_U \Delta V \tag{III-26}
$$

$$
\text{et } a_P = \sum a_{nb} - S_p \Delta V \tag{III-27}
$$

Malheureusement, il a été trouvé que ce schéma (*CDS*) n'est stable que pour des valeurs du nombre de Peclet ( $Pe = F/D$ ) inférieur à 2. La discrétisation des termes de convection nécessite donc, l'introduction de schémas tenant compte de l'effet de convection en amont. Le plus simple étant le schéma avant (*UDS*, *Upwind Differencig Scheme*) qui présente une très bonne stabilité numérique mais une mauvaise précision (ordre 1). L'adoption de ce schéma consiste à suivre la propagation des propriétés physiques de l'écoulement.

En d'autres termes, le schéma *UDS* s'écrit de la manière suivante:

$$
\phi_f = \phi_P \qquad \text{si} \qquad F_f > 0; \n\phi_f = \phi_N \qquad \text{si} \qquad F_f < 0; \tag{III-28}
$$

Un nouveau schéma, appelé schéma *HYBRID*, permet de basculer entre le *CDS* et l'*UDS*. Il profite de la stabilité du schéma *UDS* quand *Pe>2* et de la précision du schéma *CDS* quand *Pe<2*.

#### **3.3 Schémas de convection**

Le schéma *UDS* cité plus haut est très apprécié pour sa forte stabilité, mais il présente l'inconvénient d'être d'une précision insuffisante, surtout pour les cas de décollement ou à impact suivi de recirculation. Le passage au schéma centré *CDS* d'ordre 2, pose des problèmes de stabilité des calculs. Ainsi, l'approximation des termes de convection est un élément clé aussi bien pour la stabilité que pour la précision de l'algorithme numérique. Il se trouve que le schéma le plus stable est en même temps le moins précis et vis versa. La première amélioration qu'on puisse imaginer est de remplacer le schéma amont de premier ordre par des formules de second ordre, où on fait intervenir plus d'un point amont. On espère ainsi garder la stabilité du schéma amont tout en améliorant sa précision. Malheureusement, ce genre de procédure conduit à des problèmes de stabilité similaires à ceux du schéma centré. Beaucoup d'études comparatives ont été menées pour tester le mérite de tel ou tel schéma. En résumé, les avantages du schéma *QUICK* (*Quadratic Upstream Interpolation for Convective Kinematics* ) ont été largement appréhendés, aussi bien du coté de la précision que de la stabilité. Toutefois, il faut noter que pour des équations faiblement non-lineaires et couplées, tous les schémas de second ordre produisent des résultats précis. Alors, que pour des équations fortement couplées et non linéaires, la convergence devient difficile, voir impossible avec des schémas centrés ou même de type *QUICK*. Il se produit des oscillations près des discontinuités appelées «*wiggles* ». C'est pour cette raison que dans les premières simulations numériques, les termes de convection dans les équations du modèle *k-*ε *,* étaient généralement approximées par des schémas amont de premier ordre. C'est une limitation assez sévère, et le schéma correspondant devient ainsi très diffusif.

#### 3.3.1 Schémas à haute précisions

Pour des raisons de simplicité de présentation, le développement suivant des schémas de convection sera fait pour un problème à une seule dimension, figure (III-3).

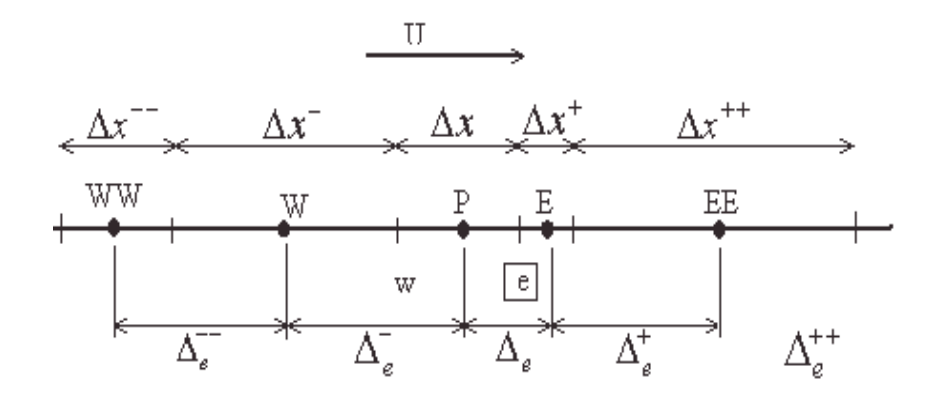

Figure III-3 : Volume de contrôle pour un cas unidimensionnel.

Soit l'expression de la variable φ à la facette ''est'' du volume de contrôle de centre *P* définit par :

$$
\phi_e = \phi_P + \Delta \phi_e \tag{III-29}
$$

où Δ $\phi$ <sub>*e*</sub> est la correction à apporter aux schéma de base *UDS* (*F<sub>e</sub>* > 0).

$$
\Delta \phi_e \approx \frac{\Delta x}{2} \left( \frac{\partial \phi}{\partial x} \right)_e \tag{III-30}
$$

$$
\left(\frac{\partial\phi}{\partial x}\right)_e \approx \frac{(1-\kappa)}{2} \left[\frac{\phi_P - \phi_W}{\Delta x}\right] + \frac{(1+\kappa)}{2} \left[\frac{\phi_E - \phi_P}{\Delta x}\right]
$$
\n(III-31)

qui donne finalement l'expression suivante pour l'expression de φ sur la facette "*e*".

$$
\phi_e = \phi_P + \frac{1}{4} \left[ (1 - \kappa) \Delta_e + (1 + \kappa) \Delta_e \right] \qquad U_e > 0 \tag{III-32}
$$

Les opérateurs suivants sont définis en rapport avec la figure (III-3) :

$$
\Delta_e = \phi_E - \phi_P \qquad \Delta_e^+ = \phi_{EE} - \phi_E \qquad (III-33)
$$

$$
\Delta_e^- = \phi_P - \phi_W \qquad \Delta_e^- = \phi_W - \phi_{ww} \qquad (III-34)
$$

La formulation de l'équation (III-32) présente l'avantage d'être universelle, on peut ainsi basculer d'un schéma à un autre en changeant simplement le paramètre  $\kappa$ , ce qui revient à

dire qu'avec une seule subroutine nous disposons d'une famille de schémas différents tels que:

**K=-1,** *SOU***,** *Second Order Upwind Differencing Scheme*

ou*LUDS***,** *Linear Upwind Difference Scheme*

$$
\phi_e = \frac{3}{2}\phi_P - \frac{1}{2}\phi_W \tag{III-35}
$$

**K=1/2** *QUICK***,** *Quadratic Upstream Interpolation for Convective Kinematics*

$$
\phi_e = \frac{3}{8} \phi_E + \frac{3}{4} \phi_P - \frac{1}{8} \phi_W
$$
\n(III-36)

**K=1/3** *CUI***,** (*Cubic Upwind Interpolation scheme*)

$$
\phi_e = \frac{1}{3}\phi_E + \frac{5}{6}\phi_P - \frac{1}{6}\phi_W
$$
\n(III-37)

**K=1** *CDS***,** (*Central Difference Scheme*)

$$
\phi_e = 0.5(\phi_E + \phi_P) \tag{III-38}
$$

**K=0** *Chakravarty-1***,** (*Chakravarthy et Osher 1985*)

$$
\phi_e = \phi_P + \frac{1}{4}\phi_E - \frac{1}{4}\phi_W \tag{III-39}
$$

**K=-1/3** *Chakravarty-2***,** (*Chakravarthy et Osher 1985*)

$$
\phi_e = \frac{7}{6}\phi_P - \frac{1}{3}\phi_W + \frac{1}{6}\phi_E
$$
\n(III-40)

#### 3.3.2 Schémas à haute précision à limiteurs

A coté de la précision et de la stabilité qui sont les deux caractéristiques les plus importantes, le critère de limite aux frontières (*boundedness*) est une propriété très recherchée pour un schéma numérique de convection. Ainsi, en l'absence de sources (ou puits) les valeurs d'une quantité φ à l'intérieur du domaine ne doivent en aucun cas sortir de l'intervalle construit par les valeurs de la variable aux frontières. L'importance de cette caractéristique devient décisive dans le calcul de l'énergie cinétique turbulente. Si lors de l'utilisation du modèle de turbulence k-ε, la valeur de la dissipation de l'énergie turbulente devient négative, elle aboutit directement à des valeurs négatives de la viscosité turbulente et inévitablement à la divergence de l'algorithme de calcul. C'est pour cette raison que la plupart des premiers calculs avec le modèle de turbulence *k-*ε utilisent le schéma *HYBRID* pour les équations de *k* et ε.

Il ressort des études effectuées par plusieurs chercheurs que seul le schéma *UDS* peut garantir le critère des limites aux frontières (*boundedness*). Malheureusement, ce schéma est précis seulement au premier ordre, ce qui n'est pas suffisant pour les calculs courants. Il devient impératif donc de construire un schéma garantissant le critère des limites aux frontières tout en étant précis à un ordre supérieur à un. Un tel schéma ne doit pas prendre en considération les très grandes valeurs du gradient de la variable considérée. Ceci est réalisable par un contrôle continu du gradient à chaque itération et à l'intérieur de chaque volume de contrôle, de telle manière à ne considérer que le gradient dans une certaine limite. Cet important concept a été introduit sous forme de 'limiteur' contrôlant l'évolution du calcul. Le rôle de ces limiteurs est de forcer le calcul numérique à vérifier la propriété des limites aux frontières.

Pour construire un tel schéma, il faut en premier lieu reconnaître les régions où une intervention est nécessaire, et ensuite décider sur la nature de l'intervention à pratiquer. Différentes procédures ont été proposées pour la construction des schémas limités à haute précision. Les plus pratiques sont sans doute celles connues sous le nom de *Total Variation Diminishing* (*TVD*). Cette technique repose sur la correction des termes de convection en fonction de la solution instantanée disponible en utilisant une fonction indicatrice reflétant la solution instantanée.

#### Schémas *TVD*

Considérons un schéma amont de second ordre :

$$
\phi_e = \phi_P + \frac{1}{4} \left[ (1 - \kappa) \Delta_e + (1 + \kappa) \Delta_e \right] \qquad U_e > 0 \tag{III-41}
$$

Pour rendre ce schéma compatible avec la propriété *TVD*, nous introduisons un limiteur nonlinéaire noté Ψ.

$$
\phi_e = \phi_P + \frac{1}{4} \left[ (1 - \kappa) \Psi_{i-1/2}^+ \Delta_e^- + (1 + \kappa) \Psi_{i+1/2}^+ \Delta_e \right] \qquad U_e > 0 \tag{III-42}
$$

pour refléter l'allure locale de la solution, un indicateur est définit comme :

$$
r_{i-1/2}^{+} = \frac{\phi_{i+1} - \phi_i}{\phi_i - \phi_{i-1}}
$$
\n(III-43)

Une discussion très détaillée tenant compte de plusieurs options est disponible dans (Hirsh, 1984), toutefois nous pouvons citer quelques conditions importantes que doit vérifier ce genre de limiteur. La plus importante est sans doute le fait que ce limiteur doit être positif

$$
\Psi(r) \ge 0 \qquad \qquad pour \qquad r \ge 0 \tag{III-44}
$$

quand un maximum ou un minimum est rencontré, *r* devient négatif. Dans ce cas on imposera au limiteur la valeur nulle, ce qui correspond à un taux nul de changement de la variable φ. On évite ainsi la parution des 'under' et 'overshots' au prix d'une perte locale de la précision puisqu'en ce point le schéma devient purement *UDC*, équation (III-42).

$$
\Psi(r) = 0 \qquad pour \qquad r \le 0 \tag{III-45}
$$

En résumé le limiteur vérifie la condition suivante :

$$
0 \le \Psi(r) \le 2r \tag{III-46}
$$

On trouve dans la littérature plusieurs variantes de fonction limiteur, telle que celle de van Leer's *MUSCL* **(***Monotonic Upstream Scheme for Convection Laws***,** Leonard, 1991**)** :

$$
\min \operatorname{mod}(x, y) = \begin{cases} x & \text{if} & |x| < |y| & \text{and} & xy > 0 \\ y & \text{if} & |x| > |y| & \text{and} & xy > 0 \\ 0 & \text{if} & xy < 0 \end{cases}
$$
(III-47)

et sous forme compacte :

$$
\min \operatorname{mod}(A, \omega B) = sgn(A) \max \{0, \min \{ |A|, \omega B sgn(A) \} \}
$$
\n(III-48)

La fonction *minmod*, est définie pour sélectionner le nombre du plus faible module d'une série de nombre quand ceux ci ont le même signe, et zéro autrement.

Comme précédemment nous adoptons une formulation condensée pour générer différents types de schémas à limiteur appartenant à la même famille :

$$
\phi_e = \phi_P + \frac{1}{4} \left[ (1 - \kappa) \overline{\Delta}_e + (1 + \kappa) \widetilde{\Delta}_e \right] \qquad U_e > 0 \qquad (III-49)
$$

$$
\phi_e = \phi_P + \frac{1}{4} \left[ (1 - \kappa) \widetilde{\Delta}_e^+ + (1 + \kappa) \overline{\Delta}_e \right] \qquad U_e < 0 \tag{III-50}
$$

$$
\overline{\Delta}_{e}^{-} = \min \mathrm{mod}(\Delta_{e}^{-}, \omega \Delta_{e}) \qquad \qquad \widetilde{\Delta}_{e} = \min \mathrm{mod}(\Delta_{e}, \omega \Delta_{e}^{-}) \qquad (\text{III-51})
$$

$$
\overline{\Delta}_e = \min \text{mod}(\Delta_e, \omega \Delta_e^+) \qquad \qquad \widetilde{\Delta}_e^+ = \min \text{mod}(\Delta_e^+, \omega \Delta_e) \qquad (\text{III-52})
$$

où les différents limiteurs se définissent par le paramètre ω choisi dans l'intervalle (1<ω<2): Donc, le concept de la totale variation à conduit à des schémas d'ordre supérieur tout en préservant la monotonicité. Ces schémas sont en général de second ordre, sauf dans les zones de maximum ou minimum où le schéma devient seulement d'ordre 1. La principale restriction est que l'analyse de ces schémas a été faite pour des problèmes à une seule dimension et l'extension de tels schémas pour des problèmes à deux ou trois dimensions n'est pas évidente.

Dans cette étude nous allons adapter le schéma *TVD/MUSCL* avec le limiteur de Chakravarthy-Osher pour l'approximation des termes de convection, en utilisant l'équation (III-53) pour l'estimation de ω.

$$
1 \le \omega \le (3 - \kappa)/(1 - \kappa) \tag{III-53}
$$

A cause de la non-linéarité du schéma *TVD/MUSCL*, nous suivons la procédure différée déjà adaptée dans le code original (*FAST3D*) et qui consiste à scinder le schéma en une première partie correspondant au schéma *UDS* et une deuxième partie qui représente la correction apportée que nous ajoutons au terme source. Les schémas décrits plus haut sont implémentés dans la nouvelle version du code par le biais deux nouvelles subroutines appelées coeff6.f et coeff7.f pour les schémas d'ordre 2 avec limiteurs et les schémas d'ordre 2 sans limiteurs respectivement.

Avant de terminer ce paragraphe, on note que la version originale du code (*Fast3D*) comporte déjà quatre types de schéma et qui sont : *HYBRID, QUICK, SOUCUP* et *HLPA*. Les deux derniers sont de type à limiteurs utilisant la technique *NVD* (*Normalised Variable Diagram*). Cette dernière est similaire à la technique *TVD* décrite plus haut.

#### **3.4 Traitement du gradient de pression**

Normalement, le terme source  $S_U$  dans les équations de la quantité de mouvement contient un gradient de pression. L'équation (III-1) s'écrit donc (*1D*):

$$
\frac{d}{dx}(\rho u u) = -\frac{dp}{dx} + \frac{d}{dx}\left(\mu \frac{du}{dx}\right) + S
$$
\n(III-54)

Malheureusement, la pression n'apparaît pas dans l'équation de continuité. Pire encore, pour un fluide incompressible où la masse volumique est constante, l'équation de continuité, qui traduit le principe de conservation de la masse, se trouve complètement découplée des équations du mouvement. Pour  $\phi = 1$ ;  $\Gamma = 0$  et  $S = 0$  dans l'équation (III-1), on obtient l'équation de continuité.

$$
\frac{du}{dx} = 0\tag{III-55}
$$

ce qui donne:

$$
u_e - u_w = 0 \tag{III-56}
$$

Normalement, si le champ de pression est connu, la résolution de l'équation de quantité de mouvement (III-54) donne un champ de vitesse qui vérifie automatiquement l'équation de continuité (III-56). Mais comme aucune information sur la pression ne peut être obtenue de l'équation de continuité on est amené à résoudre ce problème par un algorithme itératif. C'est à dire, on utilise une distribution quelconque de la pression pour résoudre l'équation de quantité du mouvement. Le champ des vitesses obtenu ne vérifie pas l'équation de continuité, puisqu'il a été déduit d'un champ de pression quelconque. L'idée est de déduire de l'équation de continuité une équation pour corriger la pression. Alors, cette nouvelle pression est ré utiliser pour calculer un nouveau champ de vitesse et ainsi de suite jusqu'à convergence de toutes les variables du problème. Patankar (1981), a proposé un tel algorithme qu'il désigna *Semi Implicit Method for Pressure Linked Equations* ou *SIMPLE*

Supposons qu'on veut intégrer l'équation (III-54) par rapport au volume de contrôle de centre *P*. Le gradient de la pression sera discrétisé comme suit:

$$
-\frac{d\ p}{d\ x}\bigg)_P = \frac{p_w - p_e}{\Delta\ x} \tag{III-57}
$$

et en utilisant une interpolation linéaire :

$$
-\frac{d\ p}{d\ x}\bigg|_P = \frac{1}{\Delta x} \bigg(\frac{p_w + p_p}{2} - \frac{p_p + p_E}{2}\bigg) = \frac{p_w - p_E}{2\Delta x}
$$
 (III-58)

Ce qui fait que l'information sur la pression au point *P* a purement et simplement disparue, comme si la pression était calculée sur une grille double de celle de la vitesse. En conséquence, un champ de pression non uniforme de type (50,100,50,100,50,…) sera capté par le schéma ci-dessus comme étant un champ uniforme. L'addition d'un tel champ (échiquier pour le cas bi dimensionnel) à la solution exacte sera aussi solution des équations discrétisées. C'est le problème très connu sous le nom du problème de l'échiquier (*chekboard* or *red black problem*). Le premier remède à cette situation a été proposé par Patankar. Il consiste en l'utilisation de plusieurs grilles de calcul décalées les unes par rapport aux autres. La pression sera intégrée sur le volume de contrôle de centre P, alors que la vitesse *u* sera intégrée sur un autre volume ayant son centre au point *w* et ses limites *W* et *P*.

Pendant longtemps, il a été établi que le maillage entrelacé était la seule solution au problème de la pression cité ci-dessus. En 1981, des travaux sur la méthode des volumes finis utilisant un maillage non entrelacé ont été publiés par Hsu (1981), Prakash (1981) et Rhie (1981) (références citées par Peric (1988)). Au début, ces travaux n'ont pas eu un grand écho parce que la communauté des chercheurs était convaincue que l'utilisation d'une grille de calcul non entrelacée aboutit inévitablement à des instabilités (Patankar, 1981). Un peu plus tard la nouvelle méthode connue sous le nom de l'interpolation de Rhie & Chow fut tout de suite

adoptée par la quasi-totalité des codes et on a rapidement oublié l'ancienne méthode des grilles entrelacées et ses complications.

#### **3.5 Interpolation de Rhie et Chow**

Quelques avantages de la nouvelle méthode par rapport à l'ancienne :

- Toutes les variables sont stockées au centre du même volume de contrôle, par conséquent une seule grille de calcul est utilisée (gain en espace mémoire de stockage)
- Les termes de convections calculés sur les facettes des volumes de contrôle sont les mêmes pour toutes les équations du problème.
- La pose des conditions aux limites est extrêmement simplifiée.

Une étude comparative entre les deux méthodes a été conduite par Peric (1988). Les résultats numériques sur trois configurations différentes (toutes laminaires) ont montré que le taux de convergence, la dépendance vis à vis des coefficients de relaxation et la précision sont identiques pour les deux méthodes. Pour quelques cas étudiés, la nouvelle méthode converge rapidement et garde l'avantage de la simplicité. Elle est aussi bien adaptée pour les techniques multigrid, multizones et aux maillages non orthogonaux.

L'équation (III-54), écrite pour un volume de contrôle de centre P s'écrit :

$$
a_p u_p - (\nabla_x p)_p = \left(\sum_{nb} a_{nb} u_{nb}\right)_p + b_p \tag{III-59}
$$

ou encore

$$
u_p = \frac{H_p}{a_p} + \frac{(\nabla_x p)_p}{a_p} \tag{III-60}
$$

avec

$$
H_P = \left(\sum_{nb} a_{nb} u_{nb}\right)_P + b_P \tag{III-61}
$$

et pour le volume de contrôle voisin de centre N :

$$
a_N u_N - (\nabla_x p)_N = \left(\sum_{nb} a_{nb} u_{nb}\right)_N + b_N
$$
 (III-62)

$$
u_N = \frac{H_N}{a_N} + \frac{(\nabla_x p)_N}{a_N} \tag{III-63}
$$

$$
H_N = \left(\sum_{nb} a_{nb} u_{nb}\right)_N + b_N \tag{III-64}
$$

Le principe de conservation permet d'écrire une équation de la même forme pour le point *f* appartenant à la facette d'intégration.

$$
a_f u_f + (\nabla_x p)_f = \left(\sum_{nb} a_{nb} u_{nb}\right)_f + b_f \tag{III-65}
$$

$$
u_f = \frac{H_f}{a_f} + \frac{(\nabla_x p)_f}{a_f} \tag{III-66}
$$

$$
H_f = \left(\sum_{nb} a_{nb} u_{nb}\right)_f + b_f \tag{III-67}
$$

où :

$$
\left(\nabla_x p\right)_f = A_f n_x \left(p_N - p_P\right) \tag{III-68}
$$

$$
a_f = \alpha a_p + (1 - \alpha) a_N \tag{III-69}
$$

 $\alpha$  est le coefficient d'interpolation.

le principe de l'interpolation de Rhie et Chow se base sur les équations (III-59) et (III-62) pour approximer l'équation (III-65), d'où :

$$
u_f = \frac{1}{a_f} \left[ \frac{H_p + H_N}{2} \right] + \frac{1}{a_f} \left[ \frac{P_N - P_p}{\Delta x} \right]
$$
 (III-70)

$$
a_f = \frac{1}{2} [a_p + a_N]
$$
 (III-71)

La clé de cette interpolation est que la vitesse est fonction de la pression en deux points adjacents. En d'autres termes, pour éviter le problème de l'échiquier cité plus haut, la nouvelle méthode passe indirectement par l'idée du maillage entrelacé.

### **3.6 Couplage vitesse-pression (***SIMPLE* **et** *SIMPLEC***)**

L'intégration de l'équation (III-54) sur le volume de contrôle de centre P et de limites *e* et *w* donne :

$$
a_{p}u_{p} = \sum a_{nb}u_{nb} + b - A_{p}(p_{e} - p_{w})
$$
 (III-72)

L'introduction d'un champ de pression initial  $p^*$  donne la solution provisoire  $u^*$  (notons que  $u^*$  ne vérifie pas l'équation de continuité) :

$$
u_{P}^{*} = \left(\frac{\sum_{nb} a_{nb} u_{nb}^{*} + b - A_{P} (p_{e}^{*} - p_{w}^{*})}{a_{P}}\right)_{P}
$$
(III-73)

A ce stade, aucune des deux variables n'est correcte. Toutes les deux nécessitent une correction.

$$
u = u^* + u' \tag{III-74}
$$

$$
p = p^* + p \tag{III-75}
$$

où  $u'$  et  $p'$  sont les corrections qu'il faut estimer.

En introduisant les équations (III-74) et (III-75) dans (III-73) et en tenant compte de (III-72), il s'ensuit :

$$
u_p = u_p^* - d_p \left( p_e - p_w^* \right) \tag{III-76}
$$

où :

$$
d_P = \frac{A_P}{a_P} \tag{III-77}
$$

Notons ici qu'on a négligé le terme  $\sum a_{nb} u_{nb}$ . Normalement, ce terme doit s'annuler lors de la convergence. C'est à dire que cette omission n'influe par sur le résultat final, mais elle fausse un peu le résultat temporaire. C'est d'ailleurs la seule simplification faite dans l'algorithme *SIMPLE*. Elle a été corrigée dans les variantes plus évoluées (*SIMPLEC*). On obtient de l'équation (III-76) la correction de la vitesse :

$$
u_P = -\left(\frac{1}{a_P}\right)_P A_P (p_e^* - p_w^*)
$$
 (III-78)

L'équation de correction de la pression est déduite.

$$
a_p p_p = \sum_{nb} a_{nb} p_{nb} - S_m \tag{III-79}
$$

L'introduction de l'expression corrigée (III-78) dans l'équation de continuité (III-56) , donne l'équation de correction de la pression, qu'on écrira sous la forme (*1D*) :

$$
a_p p_p = a_E p_E + a_w p_w + b \tag{III-80}
$$

où :

$$
a_E = (d \, A)_e \tag{III-81}
$$

$$
a_w = (d \, A)_w \tag{III-82}
$$

$$
a_P = a_E + a_W \tag{III-83}
$$

$$
b = (u^*A)_w - (u^*A)_e \tag{III-84}
$$

D'après l'équation (III-80), le terme *b* représente le terme source de masse témoin d'un champ de pression initial aléatoire. Normalement, l'algorithme de résolution doit annuler ce terme.

L'algorithme *SIMPLE* est constitué des étapes suivantes :

- 1. Choix arbitraire d'un champ de pression initial  $p^*$ .
- 2. Résolution des équations de quantité de mouvement (III-73 ), pour déduire un champ de vitesse  $u^*$ .
- 3. Calcul du terme source de la masse *b* de l'équation (III-84) et résolution de l'équation (III-80) de correction de la pression.
- 4. Correction des champs de pression et de vitesse par les équations (III-74) et (III-75).
- 5. Résolution des autres équations de transport relatives aux autres scalaires du problème, tel que la température ou les quantités turbulentes.
- 6. Remplacement de l'ancien champ de pression par le nouveau et retour à l'étape 2.

Les calculs seront répétés jusqu'à convergence de toutes les variables.

Comme il a été mentionné plus haut, la simplification du terme  $\sum a_{ab} u_{ab}$  n'affecte en rien la solution finale, puisque si la convergence est atteinte ce terme devrait s'annuler. Toutefois, le taux de convergence est modifié par cette simplification. Il se trouve que la correction *p*' est surestimée par *SIMPLE* et le calcul a tendance à diverger. Le remède pour stabiliser les calculs est d'utiliser un coefficient de sous relaxation aussi bien pour les équations du moment que celle de la pression. L'équation (III-75) devient :

$$
p = p^* + \alpha_p p' \tag{III-85}
$$

On note aussi que pour stabiliser l'algorithme, il est nécessaire de fixer le coefficient de sous relaxation de *p'* à des valeurs plus faibles que celles des équations du moment et que l'équation de correction de la pression est généralement résolue plusieurs fois dans la même itération globale.

Pour corriger l'erreur introduite par la négligence du terme  $\sum a_{nb} u_{nb}$  dans *SIMPLE*, Van Doormal et Raithby (1984) ont apporté une amélioration à l'algorithme *SIMPLE*, qu'ils ont renommé algorithme *SIMPLEC* (*SIMPLE-Consistent*)

La correction de la vitesse obtenue précédemment par les équations (III-74) et (III-75) sera écrite :

$$
u_e = u_e^* + d_e (p_P - p_E)
$$
 (III-86)

où :

$$
d_e = \frac{A_e}{a_e - \sum a_{nb}} \tag{III-87}
$$

Remarquons, qu'au lieu de négliger complètement le terme  $\sum a_{nb} u_{nb}$ , on a retenu une partie de lui ∑*anb* . Les étapes de *SIMPLE* restent les mêmes pour *SIMPLEC*.

On note aussi, avant de terminer ce paragraphe, que les deux algorithmes *SIMPLE* et *SIMPLEC* présentent l'inconvénient de nécessiter un champ de pression initiale pour amorcer les calculs, or il est très difficile d'estimer un champ de pression correcte pour un écoulement donné. L'amélioration apportée par l'algorithme *SIMPLER* (*SIMPLE-Revised*) corrige ce défaut en initialisant le calcul par un champ de vitesse qu'il est plus facile à estimer et en développant une équation propre de la pression *p* à coté de celle de la correction *p'*. La version originale du code utilisé lors de cette étude (*Fast3D*) comporte l'algorithme *SIMPLE*. L'algorithme *SIMPLEC* a été introduit plus tard par G. Theodoridis.

#### **3.7 Introduction de la sous-relaxation**

Soit  $\phi_p^*$ , la valeur de la variable issue de l'itération précédente, l'équation (III-24) s'écrit :

$$
\phi_P = \phi_P^* + \left[ \frac{\sum a_{nb} \phi_{nb} + b}{a_P} - \phi_P^* \right]
$$
\n(III-88)

Où l'expression entre crochets représente le changement de  $\phi_p$  dans l'itération actuelle. Pour diminuer ce changement en vue de stabiliser les calculs, on introduit un coefficient  $\alpha$  ayant une valeur entre 0 et 1. Cette opération est appelée sous relaxation.

$$
\phi_P = \phi_P^* + \alpha \left[ \frac{\sum a_{nb} \phi_{nb} + b}{a_P} - \phi_P^* \right]
$$
 (III-89)

ou encore :

$$
\frac{a_p}{\alpha} \phi_p = \sum a_{nb} \phi_{nb} + b + \frac{(1 - \alpha)a_p \phi_p^*}{\alpha}
$$
 (III-90)

Cette dernière équation garde la forme de l'équation (III-24), avec une légère modification des coefficients. Cette formulation est très utile lors de l'implémentation numérique de la relaxation. On introduit ainsi la sous relaxation par le choix d'un bon coefficient  $\alpha$ . On note également qu'après convergence, l'égalité  $\phi_p = \phi_p^*$  est satisfaite.

#### **3.8 Résolution du système d'équations algébriques**

Le but de la méthode numérique étant de transformer l'équation aux différences partielles (*E.D.P*) en un système d'équations algébriques composé d'autant d'équations que

d'inconnues. Les inconnues sont les valeurs de la variable à prédire aux différents points de la grille de calcul (centre des volumes de contrôle pour la méthode des volumes finis). Le résultat peut s'exprimer sous forme matricielle :

$$
A. \phi = b \tag{III-91}
$$

Où *A* est une matrice carrée (*n* x *n*, n est le nombre des volumes de contrôle global), φ est le vecteur d'inconnues et *b* un vecteur des quantités connues (source). La résolution d'un tel système par une méthode directe n'est pas envisageable, vu la taille excessive de la matrice habituellement utilisée dans les prédictions des écoulements et du transfert de chaleur (*CFD*). Les méthodes directes sont très précises mais aussi extrêmement consommatrices de mémoire de stockage et de temps de calcul. Elles sont donc réservées pour les systèmes de faible taille. Les méthodes indirectes, dites itératives, sont donc incontournables en *CFD*. Ces méthodes utilisent l'approximation actuelle  $\phi$ <sup>n</sup> pour estimer (améliorer l'estimation) une nouvelle solution  $\phi^{n+1}$ . L'algorithme de résolution sera répéter plusieurs fois jusqu'à ce que la solution satisfasse un critère de convergence prédéterminé. Le nombre des méthodes itératives étant très importants et sont toutesdisponibles dans la littérature. Ainsi, on se limite à exposer ici la méthode dite *Strongly-Implicit Procedure* (*SIP*) de Stone (1968) utilisée dans la version originale du code.

Le principe de cette méthode est de décomposer la matrice *A* en deux matrices triangulaires *U* (upper) et *L* (lower).

$$
A. \phi = L. U. \phi = b \tag{III-92}
$$

$$
L.V = b \tag{III-93}
$$

$$
U. \phi = V \tag{III-94}
$$

la résolution du système passe par deux étapes :

étape 1 : résoudre l'équation (III-93) pour trouver le vecteur temporaire V

étape 2 : résoudre l'équation (III-94) pour trouver le vecteur solution  $\phi$ 

L'avantage de la méthode réside dans la grande simplification apportée par les matrices triangulaires. Des tests de résolution de l'équation de Laplace ont montré que la méthode est 50 à 60% plus rapide que la méthode *ADI* (à directions alternées), (Anderson, 1984).

On note aussi que l'implémentation du code est complètement vectorisée. C'est à dire que toutes les variables (*3D*) utilisées par le programme (plus de 70 variables) sont stockées dans un même vecteur F (*1D*). Cette disposition permet de tirer profit des capacités des calculateurs vectoriels pour minimiser le temps des calculs. Plus de détails sont disponibles dans (Zhu, 1992). L'étude présentée par G. Theodoridis (1996) montre que pour la même application, le

nombre de "*CPU times"* en minutes nécessaires à la convergence passe de 79 à 7900 d'une machine vectorielle à une machine scalaire.

#### **3.9 Techniques de génération du maillage**

La précision des résultats obtenus par la méthode des volumes finis, ainsi que la conduite du calcul (taux de convergence) sont étroitement liées à la qualité du maillage utilisé. La complexité géométrique des problèmes à traiter numériquement a conduit à l'utilisation de maillages de plus en plus complexes allant du simple maillage structuré, uniforme, et orthogonal aux maillages non structurés, en passant par les grilles structurées, curvilignes et non uniformes. Le maillage non structuré, qui a été initialement utilisé pour le calcul des structures solides a trouvé récemment un large domaine d'application dans le calcul des écoulements et du transfert de chaleur. Il présente une très grande flexibilité de génération de la grille de calcul surtout pour augmenter la densité de concentration des points dans certaines zones critiques.

Une autre solution plus simple, appliquée aux domaines de calcul tridimensionnel et à géométrie complexe, réside dans l'utilisation de la méthode dite multi-bloc ou multi-zones (Chen, 1994 ; Lien, 1996). La description détaillée de cette méthode sera faite un peu plus loin.

En vue d'optimiser la taille de la grille de calcul, on est amené à utiliser une concentration de points dans les zones de fort gradient, tel que les points de stagnation ou de discontinuité et près des parois solides. Quand on n'est pas certain de la position exacte de ces zones critiques, on peut utiliser la méthode de génération de maillage dite adaptive, où les nœuds du maillage sont périodiquement redistribuer suivant des tests effectués sur la solution disponible instantanément. Naturellement, la procédure est consommatrice d'un temps de calcul supplémentaire.

Quand les frontières du domaine de calcul ne sont pas rectangulaires on est amené à utiliser un maillage curviligne non-orthogonal épousant parfaitement les frontières de calcul de type "*body fitted"*. Ce genre de maillage facilite la pose des conditions aux limites et améliore par conséquent la précision des résultats obtenus. La génération d'un tel maillage peut se faire aussi bien par des méthodes différentielles ou algébriques. La plupart des méthodes différentielles sont basées sur la solution des équations elliptiques de Laplace ou de Poisson (Thompson et al., 1974). Dans ce dernier type d'équation, des termes sources sont employés pour contrôler le maillage à l'intérieur du domaine de calcul, Thomas et Middlecoff (1979). La méthode algébrique présente plusieurs niveaux de complexité allant de l'interpolation transfinite à l'isogéométrique en passant par l'interpolation semi-isogéométrique.

La méthode la plus utilisée de génération du maillage est sans doute la méthode différentielle de résolution des équations elliptiques. Elle présente l'avantage de contrôler les nœuds internes par les termes sources et l'inconvénient d'être numériquement instable, surtout pour le cas tridimensionnel ou les cas de fortes concentrations de points dans certaines régions.

Les fonctions de contrôle injectent l'influence de la distribution des nœuds de frontières à l'intérieur du domaine de calcul. Les méthodes algébriques ont le grand avantage d'être numériquement efficaces, elles sont très flexibles et permettent un contrôle parfait de l'espace entre les nœuds. Cependant, dans beaucoup de situation, il est nécessaire d'introduire des courbes ou des surfaces à l'intérieur du domaine avant d'interpoler algébriquement le reste des nœuds.

Certains codes de calcul utilisent une méthode différentielle pour générer un premier maillage grossier et ensuite une méthode algébrique pour raffiner le maillage suivant les spécifités de la configuration étudiée (Zhu, 1992).

Les recommandations suivantes sont généralement très appréciées lors de la génération d'un maillage de calcul (*CFX-Tascflow*, 1995).

#### Orthogonalité

Bien que l'orthogonalité du maillage à l'intérieur du domaine de calcul soit très appréciée, par ce qu'elle minimise les erreurs de troncature, elle n'est pas un critère indispensable. Par contre sur les frontières, cette condition est très importante, surtout si on utilise la loi de la paroi lors de la modélisation de la turbulence.

#### Direction de l'écoulement

Il est très important de maintenir autant que possible les surfaces à *i,j* et *k* constants, alignées avec la direction de l'écoulement. Cette disposition aide à maintenir les erreurs de diffusion numérique au plus faible niveau possible. Cependant quand cet alignement est impossible à réaliser, il faut utiliser des schémas numériques de convection à haut niveau de précision.

Aspect géométrique du volume de contrôle (Aspect ratio) et discontinuité

Cette caractéristique est définie par le rapport des arêtes des volumes de contrôle, qu'il est généralement recommandé de maintenir à des valeurs raisonnables. C'est à dire qu'il faut éviter d'avoir des volumes de contrôles où une arête dépasse 100 fois les autres. (La valeur 100 est donnée à titre indicatif. Elle est inspirée du manuel du code commercial *Tascflow* (1995). L'utilisation d'un maillage à densité non uniforme conduit à la détérioration de la

précision surtout si les schémas de convection utilisés sont développés pour un maillage uniforme (la très connue formule du schéma *QUICK* est développée pour un maillage uniforme) comme c'est le cas du code utilisé dans cette étude. Ainsi, il est très recommandé d'utiliser un coefficient de raffinement autant que possible près de l'unité à l'intérieur de chaque zone et quand une région de forte densité de nœud est voisine à une autre région de faible densité de nœuds. Il faut s'arranger de telle manière que le passage entre les deux régions soit progressif.

En général, un bon maillage doit épouser parfaitement les frontières du domaine de calcul, avoir une distribution lissée des nœuds, avoir une concentration de nœuds dans les zones où un large gradient est suspecté et enfin il doit être orthogonal aux frontières.

Le code de génération de maillage tridimensionnel construit lors de cette étude repose sur les deux méthodes : algébrique et elliptique suivant une procédure multi-blocs (ou multi-zones).

#### La méthode multi-block (ou multi-zones)

Cette méthode est un compromis entre les méthodes structurées mono-bloc et les méthodes non-structurées générales. Elle consiste à décomposer le domaine de calcul en bloc (sousdomaines) qui seront résolus séparément. L'information se propage entre les blocs par l'intermédiaire de zones de connectivités. La solution finale doit être indépendante du choix du nombre et de la taille des blocs utilisés. Normalement, les sous domaines ainsi construits doivent être géométriquement plus simples que le domaine global. Par exemple, pour le cas du refroidissement par film, la considération de l'écoulement à l'intérieur du trou d'injection et le "*plenum*" est facilitée par la décomposition du domaine de calcul en plusieurs blocs, comprenant un bloc principal de l'écoulement au-dessus de la plaque à refroidir, un bloc pour chaque trou d'injection considéré et un bloc pour le "*plenum*".

Les avantages de cette méthode se résument en :

- La possibilité de décomposer le domaine de calcul suivant les processus physiques et utiliser des modèles mathématiques différents sur chacun des sous-domaines en fonction des caractéristiques physiques du problème. Par exemple différents modèles de turbulence selon ses caractéristiques, ou différents types d'équations (elliptiques ou paraboliques) suivant la complexité de l'écoulement, ou encore différents schémas d'approximation de la convection.
- L'exploitation efficace des machines multi-processeurs, en partageant de façon optimale les calculs entre les différents processeurs moyennant une programmation parallélisée.
- Pour les domaines géométriquement complexes, la méthode permet de réaliser un important gain en espace mémoire de stockage des variables en évitant l'utilisation excessive des volumes bloqués.
- La génération du maillage se trouve considérablement simplifiée et plus efficace. Le traitement des sous domaines de formes simplifiées est plus aisé par rapport au domaine global complexe. On peut même envisager différents types de maillage pour chaque bloc (par exemple en O, C ou H).

Pour utiliser cette méthode, la première étape réside dans la définition des frontières et des systèmes de coordonnées pour chaque bloc. Un maillage est ensuite généré pour chaque bloc séparément, et les systèmes de coordonnées utilisées peuvent avoir - ou ne pas avoir - les mêmes directions. La seule restriction à vérifier est la continuité du maillage entre les blocs adjacents et la parfaite superposition des nœuds des interfaces reliants les différentes zones.

Suivant la technique d'interpolation utilisée, un certain nombre de volumes de contrôles sont communs aux zones voisines les unes aux autres et forment des zones appelées zones de connectivité, figure (III-4). Elles sont considérées comme une sorte de conditions aux limites temporaires. Pour notre cas, l'utilisation de l'interpolation de Rhie et Chow (1983) pour la correction de la pression et les schémas de convection d'ordre supérieur pour les termes de convection nous conduit à joindre à chaque zone une couche de deux volumes de contrôles originaires du bloc voisin. La figure (III-4) montre ce détail pour le trou d'injection.

Les calculs sont effectués dans chaque bloc séparément. Avant et après la résolution de chaque équation du modèle mathématique, on procède à une actualisation des variables des zones de connectivité, figure (III-4).

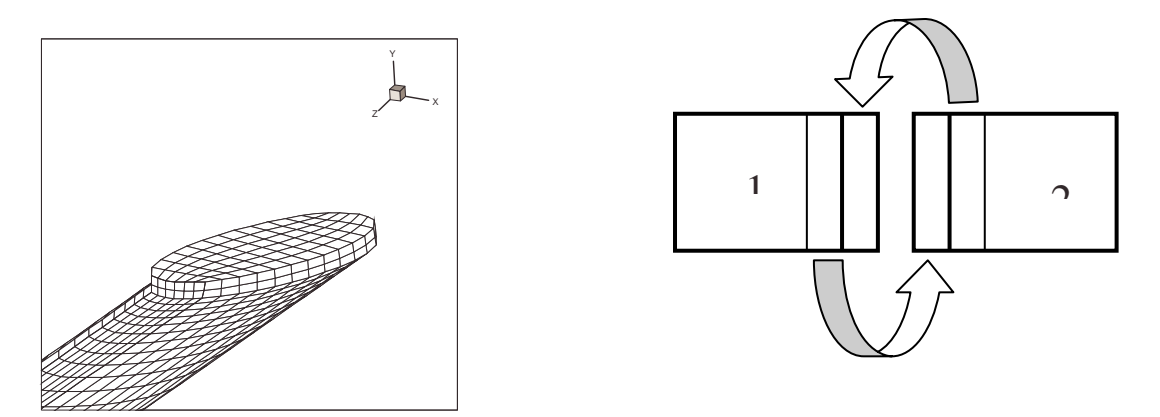

Figure III-4 : Zone de connectivité (la méthode multi-blocs)

Donc, après avoir repérer les différents blocs (géométrie assez simple) on génère une grille pour chaque bloc à part. La génération d'une sous-grille passe par quatre étapes successives :

- 1. **Génération des points :** Cette première étape est la plus simple, elle consiste à repérer les points extrêmes du domaine, leur donner des indices et introduire les dimensions géométriques du bloc.
- 2. **Génération des lignes :** En utilisant une routine adaptée, on génère des lignes ou des courbes entres les différents points construits précédemment. Un coefficient de raffinement permet de contrôler la distribution des nœuds intermédiaires entre les nœuds frontières.
- 3. **Génération des surfaces :** Disposant des nœuds formant les lignes frontières, on génère les surfaces soit par interpolation géométrique ou par la résolution des équations elliptiques de Poisson.
- 4. **Génération du volume :** Ici aussi, la génération du volume passe par une interpolation géométrique ou bien par la méthode différentielle.

La conduite des calculs est contrôlée par une visualisation graphique après chaque étape.

Une fois les grilles de tous les blocs construites, on fait appel à un module de pre-processing pour rassembler les différentes grilles en une seule grande grille en les arrangeant de la façon la plus optimale possible suivant la taille et la forme de chaque bloc (en minimisant les zones bloquées), en joignant à chaque bloc les zones de connectivité nécessaires et en y insérant des zones bloquées entre les sous grilles.

#### **3.10 Description de la version améliorée de** *FAST-3D*

La version originale du **FAST-3D** est destinée pour la résolution de l'écoulement tridimensionnel, incompressible, stationnaire et à frontières complexes. Il présente les caractéristiques suivantes :

- Utilisation d'un maillage structuré, curvilinaire, non orthogonale de type *Body-fitted*.
- La grille de calcul est de type non entrelacé, permettant la localisation de toutes les variables au centre des volumes de contrôles. Cette disposition à l'avantage de simplifier la pose des conditions aux limites et la programmation, d'économiser l'espace mémoire ainsi que le temps de calcul. Pour remédier aux oscillations du champ de pression, le code utilise la technique d'interpolation de Rhie et Chow (1983).
- Les composantes de la vitesse sont rapportées au système de coordonnées cartésiennes. Cette disposition permet de simplifier la pose des conditions aux limites par rapport à celle utilisant des composantes alignées au maillage curvilinaire, surtout à l'entrée du domaine étudié.
- Le couplage pression-vitesse est effectué suivant l'algorithme *SIMPLE* de Patankar et Spalding (1972)
- L'approximation des termes de convection peut se faire suivant l'un des quatre schémas de convection disponibles : *HYBRID* (Spalding, 1972), *QUICK* (Leonard, 1979), *SOUCUP* (Zhu, 1991) et *HLPA* (Zhu et Rodi 1991).
- Les équations algébriques discrétisées sont résolues par la méthode *SIP* (*Strongly Implicit Procedure*) (Stone, 1968).
- La turbulence est traitée suivant la version standard du modèle *k* − <sup>ε</sup> , et les conditions aux frontières solides sont traitées par la loi logarithmique de Launder et Spalding (1974).
- Le langage de programmation utilisé est le Fortran à haut degré de vectorisation.
- Le programme ne comporte aucun module de *pre* ou *post-processing*.

Le programme est composé d'une centaine de subroutine compilé en projet, et divisé en deux groupes distincts comme le montre clairement la figure (III-5) :

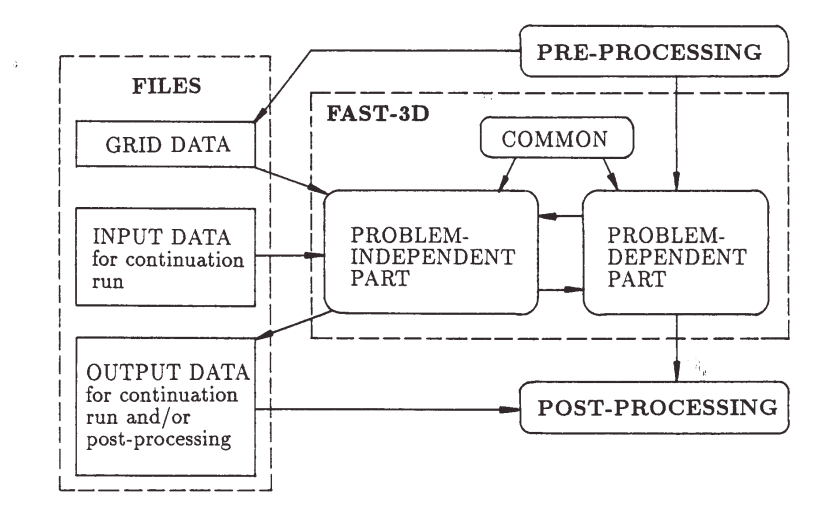

Figure III-5 : Processus du calcul du FAST3D, Zhu, 1992.

- Les routines indépendantes sont générales et ne doivent pas être changées.
- Les routines dépendantes doivent être adaptées pour chaque configuration étudiée.

Plusieurs améliorations ont été introduites précédemment par G. Theodoridis et D. Lakehal, et récemment par A. Azzi (2001a), notamment, quelques opérations de pré-processing en relation avec la méthode multibloc, les schémas de convection à limiteur et une contribution dans la mise au point des modèles *EASM* de turbulence et de l'approche bi-couche. En plus des caractéristiques propres au *FAST-3D*, la nouvelle version est dotée des particularités suivantes :

- L'utilisation de la méthode multibloc.
- L'utilisation de l'algorithme *SIMPLEC* de Van Doormal et Raithby (1984).
- L'intégration de plusieurs nouveaux schémas de convection à haute précision et à limiteur.
- L'implémentation de la modification anisotropique de Bergeles (1978) ainsi que celle relative à la zone bi-couche.
- L'implémentation de nouveaux modèles de turbulence de type *EASM***.**
- L'implémentation de la technique bi-couche en TLK et TLV.
- La considération de la compressibilité du fluide ainsi que l'état non stationnaire.
- L'introduction de nouveaux types de conditions aux limites pour la température.